# **Laporan dan Mekanisme** Video Conference

## Rincian **Pekerjaan**

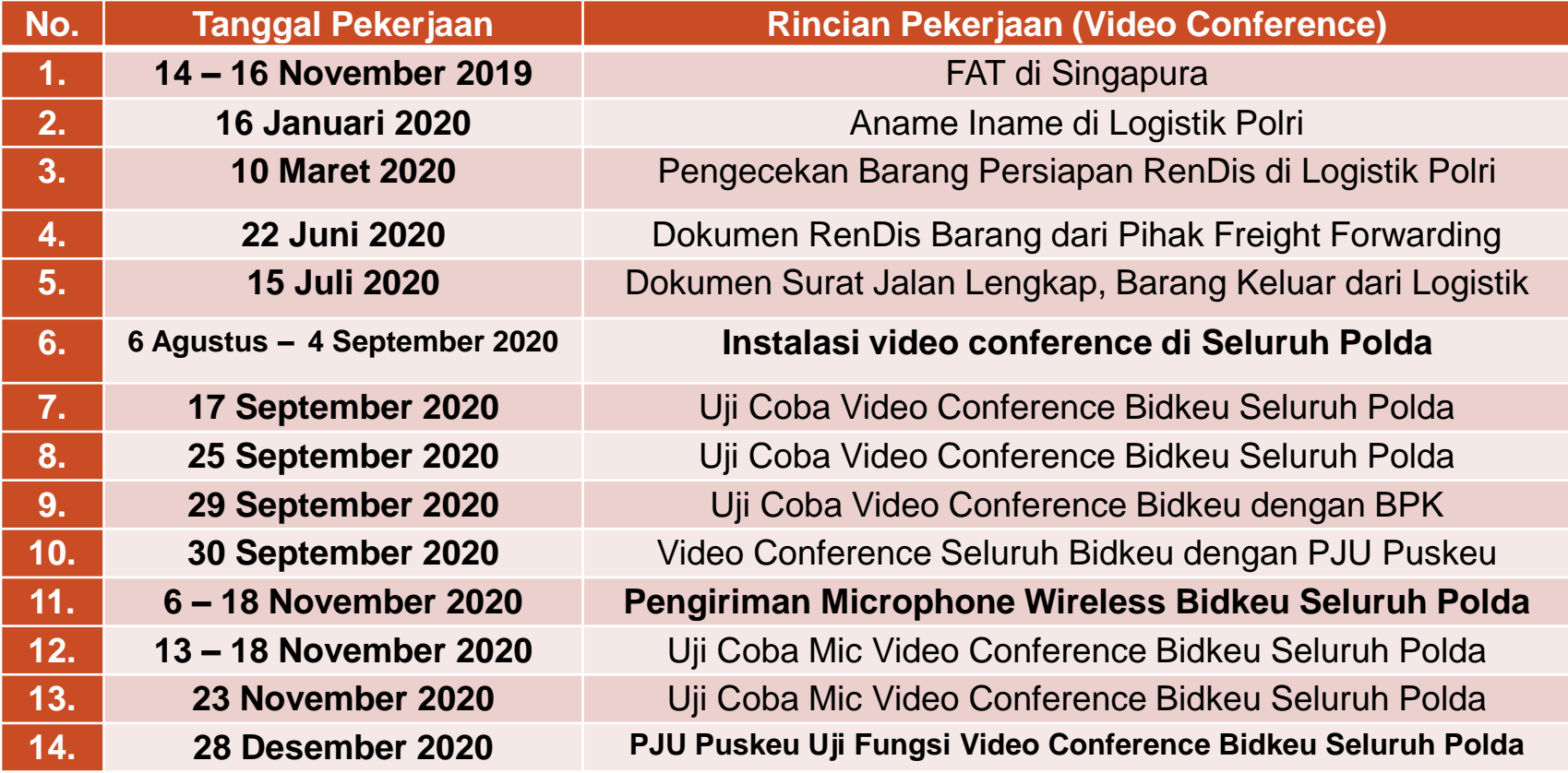

## Form Uji Fungsi **trinergidutaindonesia.com Hardware Prolight**

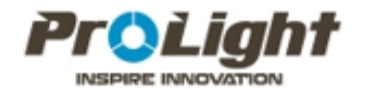

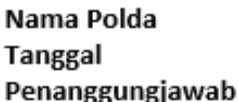

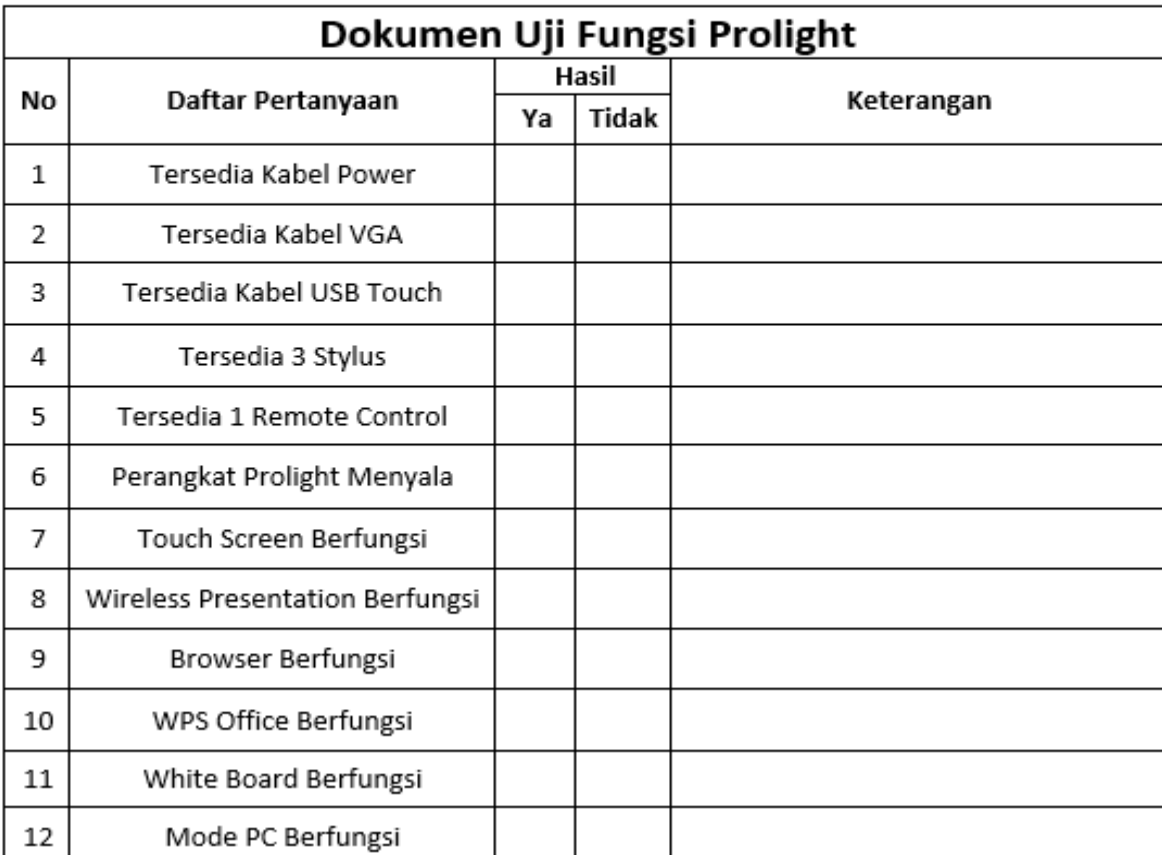

#### **3**

## Form Uji Fungsi **Software Hivelinks**

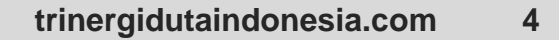

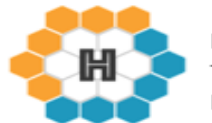

Nama Polda **Tanggal** Penanggungjawab :

÷

÷

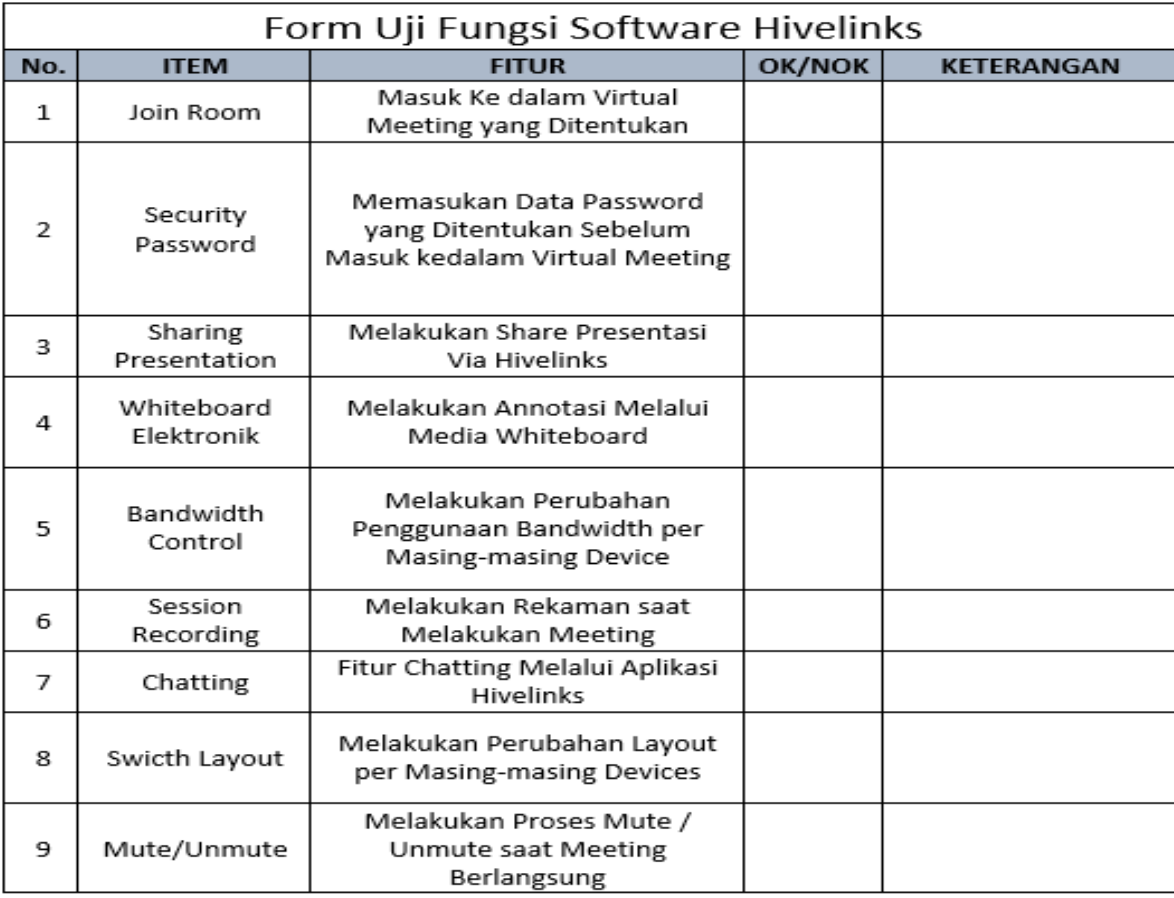

### Form Uji Fungsi **Hardware Hivelinks**

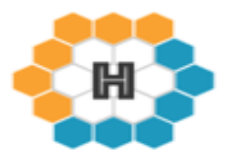

Nama Polda ÷ **Tanggal** ÷ Penanggungjawab :

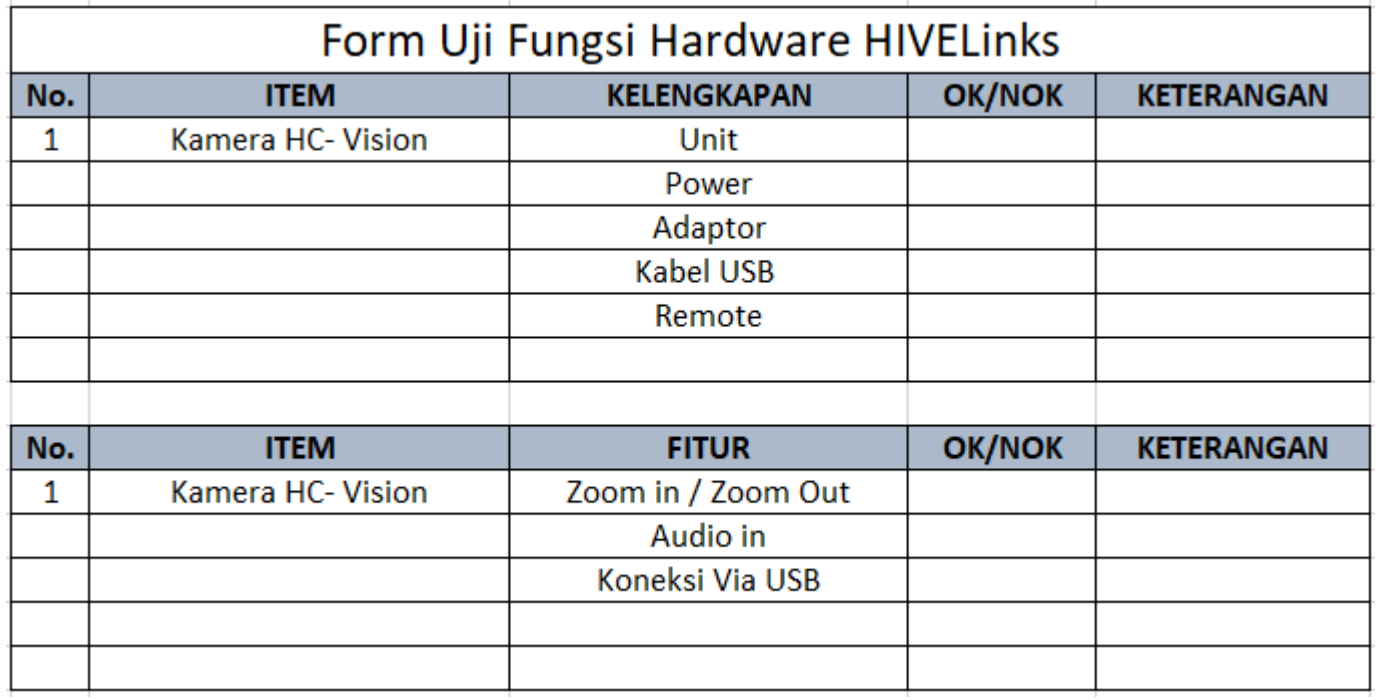

## Detail Barang **Vidcon**

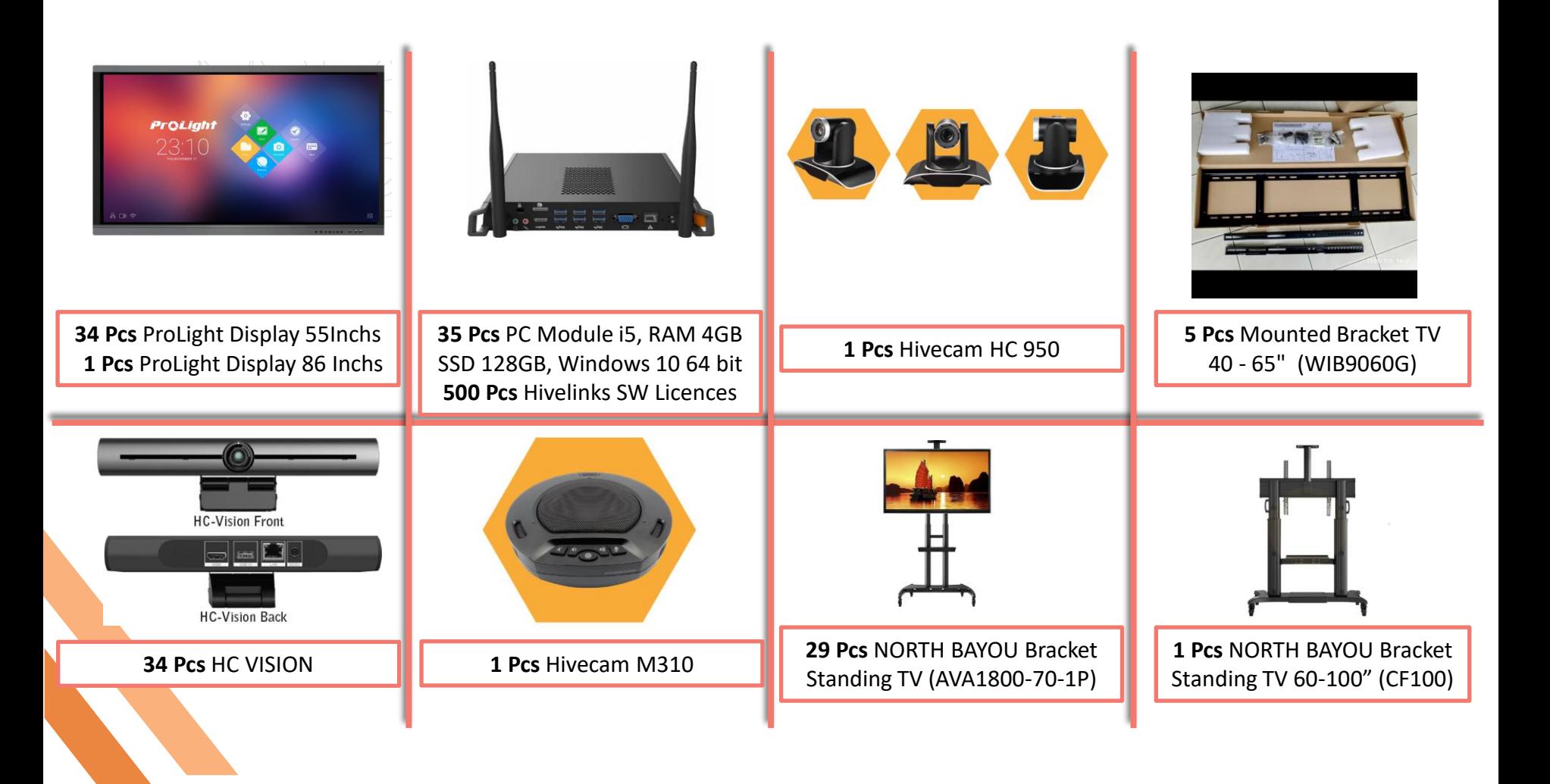

### Microphone **Wireless**

**6 – 18 November 2020**

• **Pengiriman Microphone Wireless ke Seluruh Bidkeu Polda**

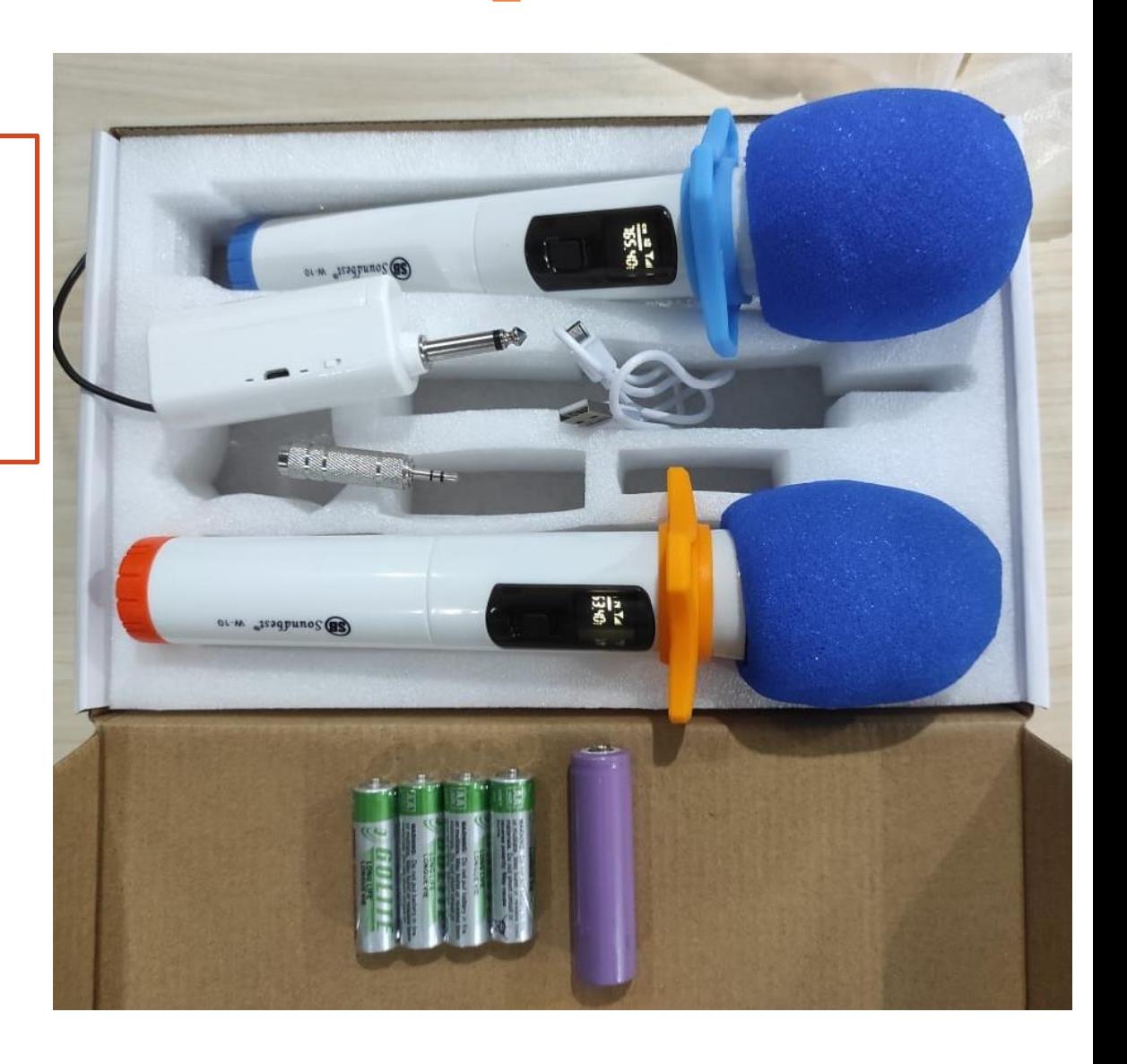

## **Tes Video dan Audio**

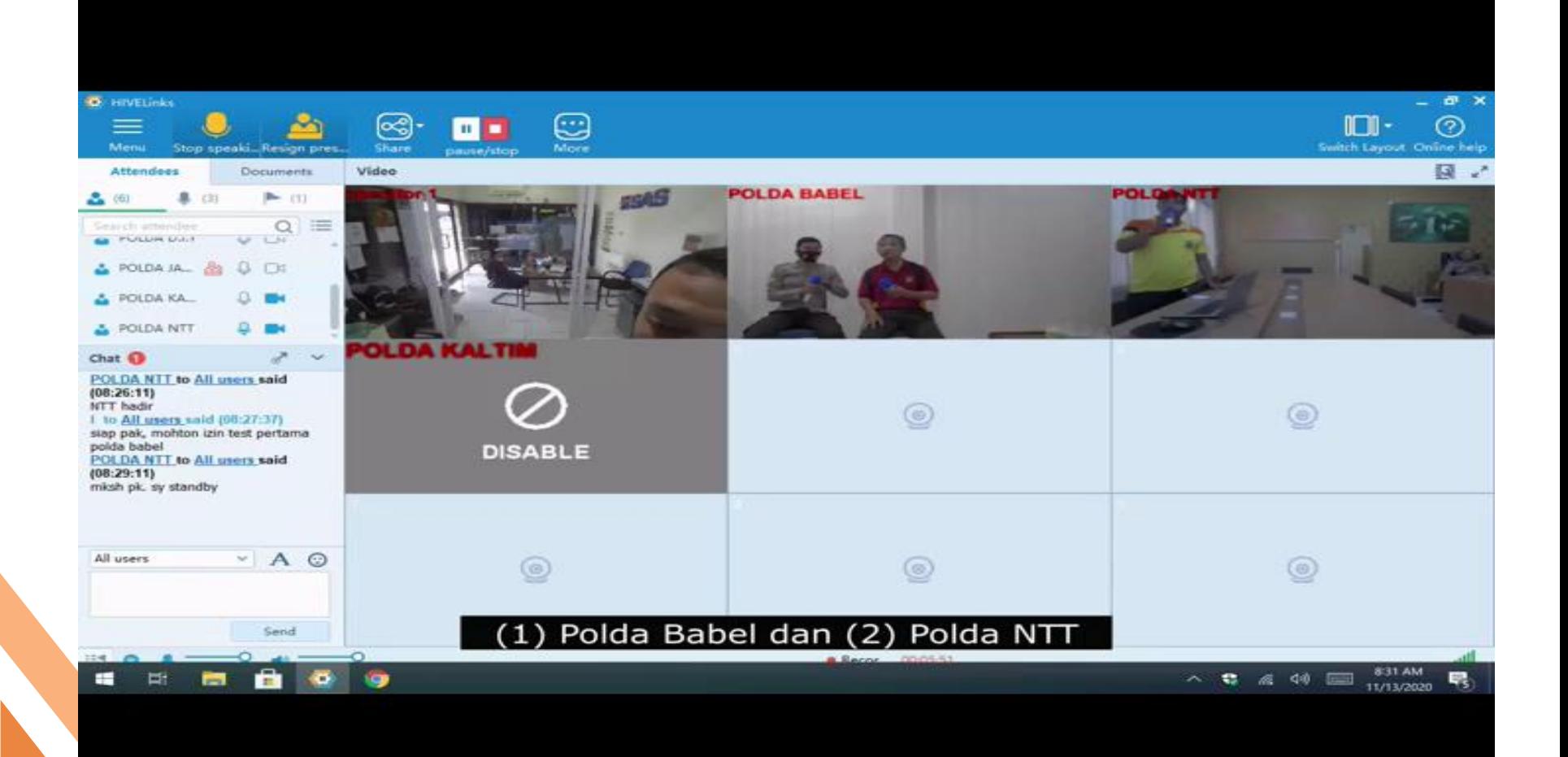

### [https://drive.google.com/file/d/1uC7zCJz\\_2XtlO2dPUrHCTsETFizxtYM7/view?u](https://drive.google.com/file/d/1uC7zCJz_2XtlO2dPUrHCTsETFizxtYM7/view?usp=sharing) sp=sharing

## Mekanisme Pelaksanaan **Uji Fungsi VidCon**

**Persiapan Sebelum Login Hivelinks, yaitu :**

**1. Pastikan Pengaturan Server Address Sudah Benar**

**2. Pastikan Pilih "Login With Room ID"**

**3. Memasukan Informasi Room ID : Pastikan Sudah Benar Password : Pastikan Sudah Benar** **Persiapan Sebelum Vidcon, yaitu :**

**1. Pengecekan Pengaturan Input dan Output Audio**

**2. Pengecekan Pengaturan Kamera, Kbps dan Fps Video** 

**Persiapan Sebelum Vidcon, yaitu :**

**1. Memastikan fitur Share (Screen, PPT, Dokumen) kepada seluruh Bidkeu Polda berjalan dengan baik**

**Pelaksanaan Uji Fungsi Video Conference :**

**1. Komunikasi Audio dari Puskeu kepada Bidkeu Polda dan sebaliknya berlangsung dengan lancar**

**2. Tampilan Video dari Puskeu kepada Bidkeu Polda dan sebaliknya berlangsung dengan lancar**

**3. Dari awal proses persiapan jika terdapat kendala, tim koordinasi VidCon dengan segera membantu menyelesaikan masalah tersebut melalui Whatsapp grup atau personal, telepon dan remote teamviewer**

## Mekanisme Pelaksanaan **Uji Fungsi VidCon**

#### **Fitur Hardware Berfungsi**

- Monitor Menyala dengan Normal dan Touchscreen Berfungsi dengan baik
- Peralatan Pendukung Lengkap dan Berfungsi dengan baik (Kabel, Stylus, Remote, Kamera)
- Microphone wireless sudah sampai di seluruh Bidkeu Polda dan sudah uji fungsi internal yaitu Berfungsi dengan baik

#### **Fitur Software Berfungsi**

- **Dapat digunakan untuk Video Conference dengan baik**
- **Fitur Share Berfungsi dengan baik (Screen, Dokumen, Powerpoint, Whiteboard)**
- **Fitur pengaruran tampilan layout yang mudah**
- **Fitur Chat sudah tersedia dan berfungsi dengan baik**
- **Fitur penerimaan dan pengiriman file secara langsung berfungsi dengan baik**
- **Fitur Recording saat Video Conference Berfungsi dengan baik**

#### **Faktor Eksternal**

- Pencahayaan Ruangan
- Luas Ruangan
- Bandwith Internet
- Posisi Kamera

# **TERIMA KASIH**

Untuk kendala teknis, tim video conference sudah menyiapkan buku panduan lengkap, konfigurasi dan nomor kontak laporan. Berikut link google drive :

https://drive.google.com/drive/folders/1gHcsBgoU [O7KNPU3t9Y9yeS6cw3Ew9Xu9?usp=sharing](https://drive.google.com/drive/folders/1gHcsBgoUO7KNPU3t9Y9yeS6cw3Ew9Xu9?usp=sharing)